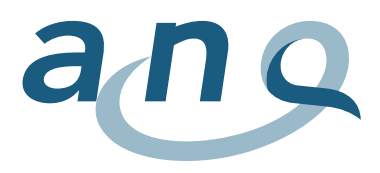

Nationaler Verein für Qualitätsentwicklung in Spitälern und Kliniken Association nationale pour le développement de la qualité dans les hôpitaux et les cliniques Associazione nazionale per lo sviluppo della qualità in ospedali e cliniche

> Research Analysis Consulting

# Datendefinition: Inhalt und Format der Datenerhebung

# Nationale Messungen stationäre Psychiatrie für Erwachsene

Indikatoren "Symptombelastung" und "Freiheitsbeschränkende Massnahmen"

September 2022, Messjahr 2022, Version 8.2

**Kontaktadresse:** w hoch 2 GmbH Research, Analysis & Consulting Kramgasse 5 CH-3011 Bern [auswertungsinstitut@whoch2.ch](mailto:auswertungsinstitut@whoch2.ch) 031 558 58 63

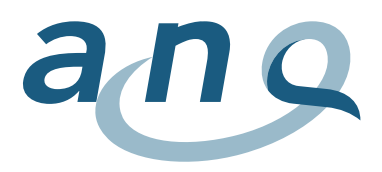

# Farbcodierungen / Änderungsjournal

Damit Sie auf ein stets aktualisiertes Hilfsmittel zurückgreifen können, wird das vorliegende Dokument bei Bedarf auch unterjährig auf den neusten Stand gebracht. Die Farbcodierungen helfen Ihnen dabei, die letzte/n Änderung/en rasch zu erfassen. Die Farbcodierungen werden einmal jährlich zurückgesetzt.

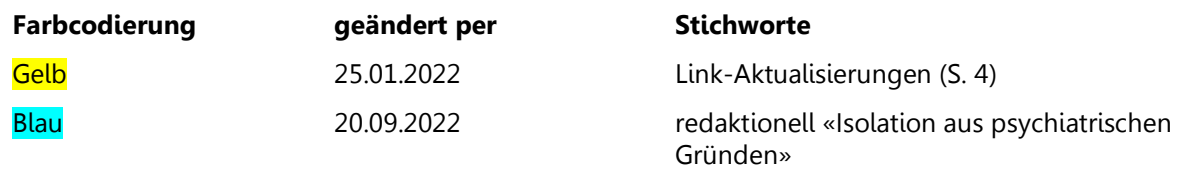

Grün

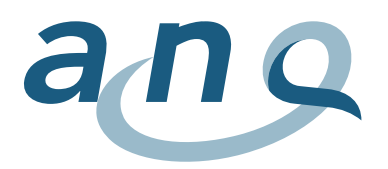

# Inhaltsverzeichnis

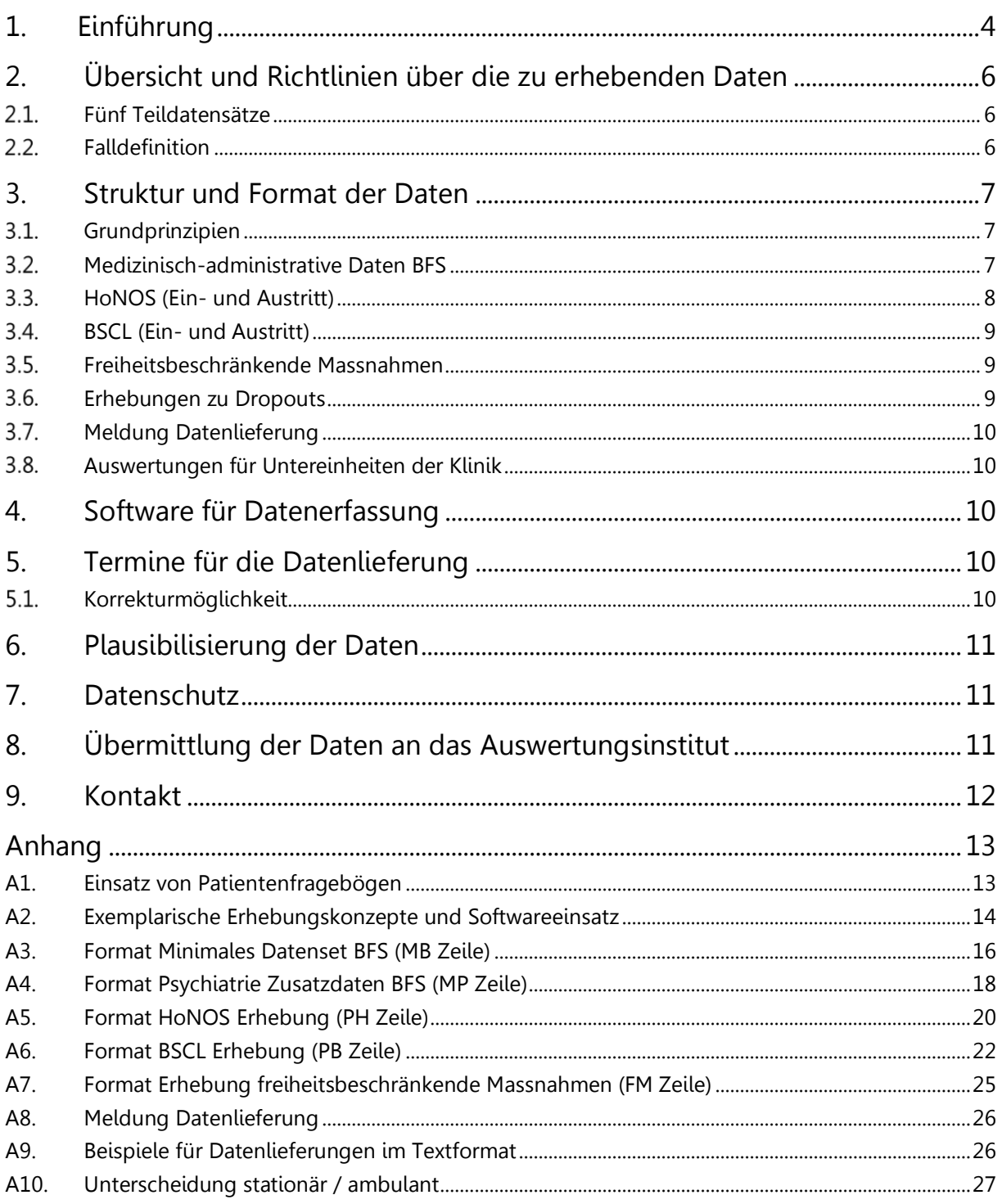

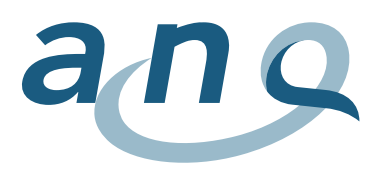

# <span id="page-3-0"></span>1. Einführung

Ziel dieses Dokuments ist die Beschreibung des Inhalts und der Form der Datenerhebung der "Nationalen Qualitätsmessung in der stationären Erwachsenenpsychiatrie" des ANQ ab dem 1. Juli 2012.

#### **Hintergrund der nationalen Qualitätsmessungen Psychiatrie**

Das schweizerische Krankenversicherungsgesetz verpflichtet die psychiatrischen Kliniken, Qualitätsmessungen durchzuführen. Auf dieser Grundlage werden vom ANQ – Nationaler Verein für Qualitätsentwicklung in Spitälern und Kliniken – nationale Qualitätsmessungen koordiniert und realisiert. Die Qualitätsmessungen in der stationären Psychiatrie basieren auf dem Umsetzungskonzept des ANQ und stellen einen Konsens seitens der Spitäler (Spitalverband H+ sowie Psychiatrie-Verbände) und der Kostenträger (Kantone, Versicherer) dar.

#### **An wen richtet sich dieses Dokument?**

Die vorliegende Datendefinition enthält vor allem technische Aspekte der notwendigen Daten und richtet sich damit insbesondere an die ANQ-Projektleitenden in den Kliniken aber auch an die entsprechenden IT-Abteilungen für die technische Umsetzung.

Neben den technischen Informationen bestehen seitens des ANQ die nachfolgend aufgeführten weiteren Dokumente. Für inhaltliche Fragen zur konkreten Umsetzung für Projektleitende und Erfassende sei insbesondere auf das Manual verweisen. Alle Dokumente sind auf dem [Webportal](https://www.anq.ch/de/downloads/?category=3026) des ANQ zu finden.

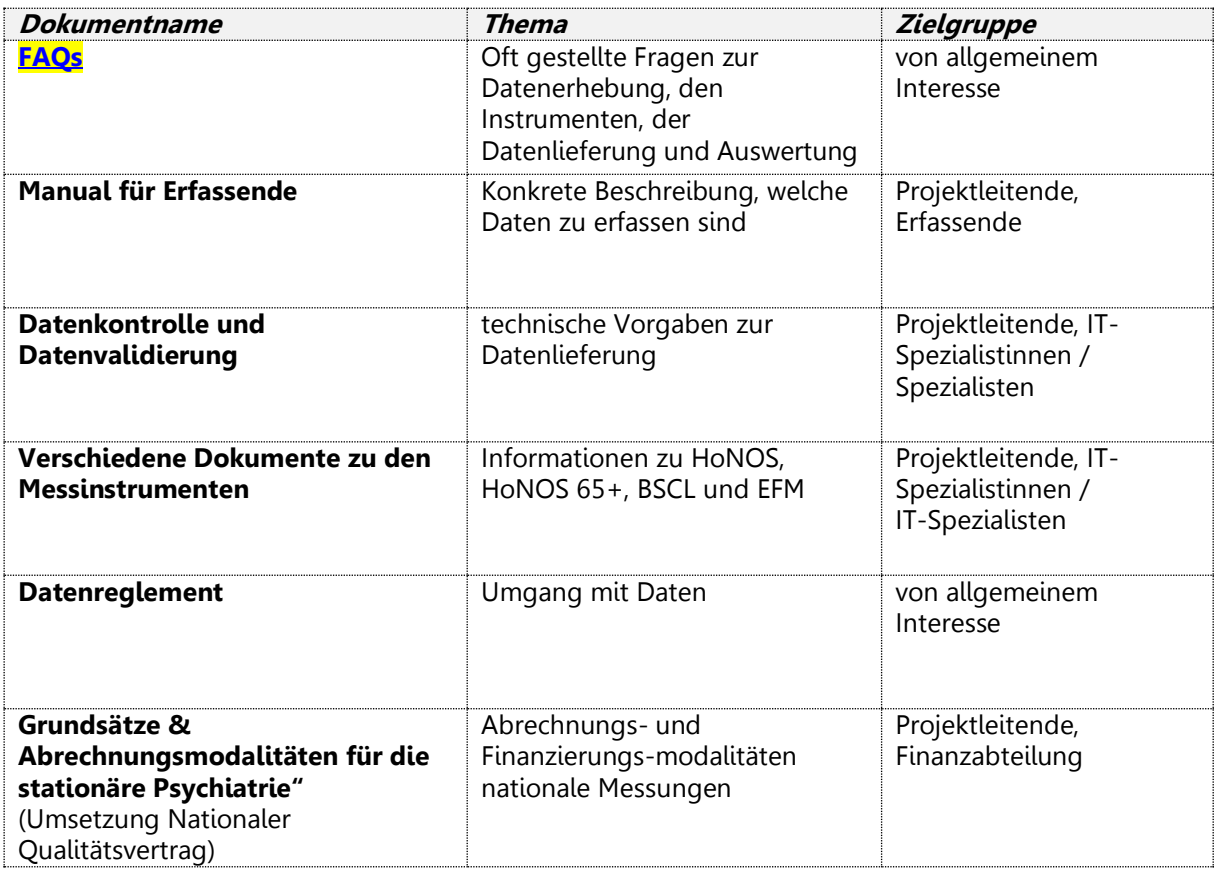

Abbildung 1: Weitere Informationen (Übersicht Dokumente Messungen Psychiatrie ANQ)

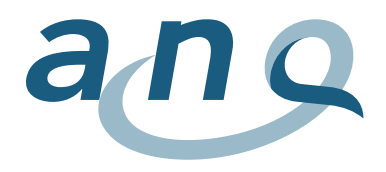

#### **Bezug zu anderen Datenerhebungen und Projekten**

<span id="page-4-0"></span>Bei der vorliegenden Datendefinition wurde darauf geachtet, möglichst hohe Deckungsgleichheit mit anderen Erhebungen und parallelen Projekten zu gewährleisten, um die Synergien möglichst optimal zu nutzen und den Aufwand auf ein Minimum zu beschränken. Dies betrifft insbesondere die Erhebung der medizinischen Statistik für das BFS. Die Medizinische Statistik des BFS ist eine Teilmenge der ANQ-Erfassung, so dass die vorhandenen Prozesse und Exportroutinen verwendet werden können. Aus Datenschutzgründen ist der Unterschied lediglich das Herausnehmen oder Auskommentieren des Geburtsdatums und des anonymen Verbindungscodes sowie das Hinzufügen der Fall-Identifikationsnummer FID und der Patienten-Identifikationsnummer PID.

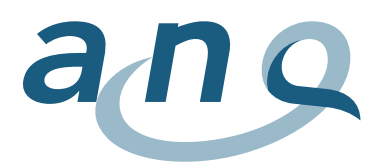

# <span id="page-5-0"></span>2. Übersicht und Richtlinien über die zu erhebenden Daten

### <span id="page-5-1"></span>2.1. Fünf Teildatensätze

Folgende Daten sollen in den Kliniken erhoben werden:

- 1. Die Daten aus der obligatorischen Lieferung der Medizinischen Statistik des BFS (Minimales Datenset + Zusatzdaten Psychiatrie). Neben Hauptdiagnose, Geschlecht und Alter sollen weitere dieser Daten der Adjustierung des Case-Mix in der Patientenstruktur dienen, um die Vergleiche möglichst fair vornehmen zu können. Minimales Datenset und Zusatzdaten Psychiatrie sollen in zwei Datenfiles zur Verfügung gestellt werden. Ein Fall entspricht dabei einer Datenzeile (analog BFS).
- 2. Zusatzdaten Psychiatrie (siehe unter Punkt 1)
- 3. Die Messung der Fallintensität erfolgt durch den HoNOS, welcher durch die Fallführende bzw. den Fallführenden erfasst wird. Diese Erhebung findet bei Ein- und Austritt statt. Auch Angaben zu fehlenden HoNOS bei einem Fall werden hier erfasst. Die Daten für Ein- und Austritt werden in einem Datenfile angelegt (HoNOS: 2 Datenzeilen, jeweils eine für Eintritt und eine für Austritt)
- 4. Bei Ein- und Austritt wird zusätzlich die Fallintensität mittels BSCL erhoben (Erfassung durch Patientinnen und Patienten). Auch Angaben zu fehlenden BSCL bei einem Fall werden hier erfasst, wie z.B. Grund für den Dropout). (BSCL: 2 Datenzeilen, jeweils eine für Eintritt und eine für Austritt).
- 5. Erfassung der Freiheitsbeschränkenden Massnahmen (EFM). Die Erfassung kann durch alle behandelnden Personen erfolgen, die Verantwortlichkeit dafür muss klinikintern geregelt werden. Es sollen alle Massnahmen fortlaufend erfasst werden. Im Datenfile entspricht eine Massnahme einer Datenzeile (also 0 bis n Datenzeilen pro Fall).

<span id="page-5-2"></span>Genauere Angaben sind den detaillierteren Datendefinitionen i[m Anhang 3](#page-15-0) - 7 zu entnehmen.

### 2.2. Falldefinition

<sup>1</sup> [BFS](https://www.bfs.admin.ch/bfs/de/home/statistiken/gesundheit/erhebungen/ms.html)

Die Kliniken liefern Daten für alle Fälle, welche im Erhebungszeitraum in ihren für die Erwachsenenpsychiatrie vorgesehenen Abteilungen stationär behandelt werden. Eine Abgrenzung von ambulanten und stationären Fällen ist im [Anhang 10](#page-26-0) zu finden.

Die Falldefinition entspricht derjenigen des Bundesamts für Statistik, wie sie im Detailkonzept für die Medizinische Statistik<sup>1</sup> dargestellt ist. Grundsätzlich gilt, dass eine Erhebungseinheit einem Behandlungsfall entspricht. Aufgrund der Erfahrung aus der Messung 2018 wurde entschieden, die Falldefinition ohne die Fallzusammenführung nach TARPSY / SwissDRG<sup>2</sup> ab dem Messjahr 2019 festzulegen. Die Daten dürfen daher keine gemäss TARPSY / SwissDRG zusammengeführten Fälle enthalten.

Die Nationale Qualitätsmessung in der stationären Psychiatrie für Erwachsene schliesst kinder- und jugendpsychiatrische Fälle aus. Die Abgrenzung wird dabei nicht über das Alter, sondern über die teilnehmende Institution (Erwachsenenpsychiatrische Klinik/Abteilung (alle Fälle) oder kinder- und jugendpsychiatrische Klinik/Abteilung (keine Fälle)) vorgenommen.

 $2$  Siehe "Swiss DRG – Regeln und Definitionen zur Fallabrechnung unter TARPSY", Abschnitte 3.2, 3.3.2 und 3.3.3

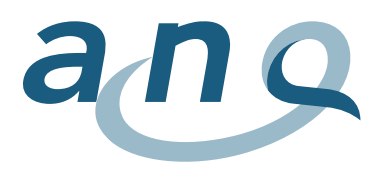

## <span id="page-6-0"></span>3. Struktur und Format der Daten

Die Kliniken erfassen 5 Arten von Daten, die als 5 separate Dateien oder als Excelfile mit 5 separaten Arbeitsblättern an das Auswertungsinstitut (w hoch 2) geliefert werden (s. [Abschnitt](#page-4-0) 2). Dieses Kapitel beschreibt die Grundprinzipien der Datenerhebung [\(Abschnitt](#page-6-1) 3.1) und die technischen Details der 5 Datensätze [\(Abschnitte](#page-6-2) 3.2 bis 3.5).

### <span id="page-6-1"></span>3.1. Grundprinzipien

#### 3.1.1. Datenformat

Die Daten werden auf Fallebene erhoben. Die Dateien (medizinisch-administrativen Daten BFS, HoNOS, BSCL, freiheitsbeschränkende Massnahmen) müssen in einem gängigen Datenformat geliefert werden. Hier bietet sich ein Export im Text-Format (ASCII) an, der aus nahezu jeder Software möglich ist. In Absprache mit dem Auswertungsinstitut sind evtl. auch andere Formate möglich. Die einzelnen Variablen müssen sauber und einheitlich getrennt sein, entweder mit TAB, Semikolon oder durch Pipes (ASCII-Kode 124: "|"). Das CRLF (ASCII-Kode 13 und 10) wird als Zeilenumbruch verwendet.

3.1.2. Format der Datumsangaben

Daten werden im Format JJJJMMTT angegeben.

#### 3.1.3. Verbindungsvariable (Fall- und Patientenidentifikation)

Die Kliniken gewährleisten eine Verbindung zwischen den medizinisch-administrativen Daten BFS, den Fallschwere-Assessments HoNOS und BSCL und den Daten zu freiheitsbeschränkenden Massnahmen mittels einer **eindeutigen Fallidentifikationsnummer** (FID). Die **klinikinterne Fallnummer** kann und soll zu diesem Zweck verwendet werden, wenn sie den Fall eindeutig identifiziert. Ist dies nicht der Fall (z.B., wenn die klinikinterne Fallnummer nur die Nummer des Aufenthalts pro Patienten angibt), ist unter Umständen eine Kombination von Patienten- und Fallnummer notwendig.

Diese eindeutige Fallidentifikationsnummer muss in allen zu einem Fall gehörigen Datenzeilen erscheinen:

- − Minimales Datenset BFS (Zeile MB, Feld 51)
- − Zusatzdaten Psychiatrie BFS (Zeile MP, Feld 35)
- − HoNOS Assessment bei Ein- und Austritt (Zeile PH, Feld 3)
- − BSCL Assessment bei Ein- und Austritt (Zeile PB, Feld 3)
- − Freiheitsbeschränkende Massnahmen (Zeile FM, Feld 3)

Zusätzlich muss die Verbindung zwischen verschiedenen Aufenthalten eines gleichen Patienten in der gleichen Klinik gewährleistet sein. Die Patientenidentifikation erfolgt über die klinikinterne **eindeutige Patientenidentifikationsnummer** (PID). Diese eindeutige Patientenidentifikationsnummer muss im Minimalen Datenset BFS erscheinen (MB Zeile Feld 52).

Ohne Verbindungsvariable (FID) können erhobene Daten nicht in die Auswertung eingehen!

### <span id="page-6-2"></span>Medizinisch-administrative Daten BFS

Bei den medizinisch-administrativen Daten handelt es sich um die Daten, die von den Kliniken bereits obligatorisch für die [Medizinische Statistik des BFS](https://www.bfs.admin.ch/bfs/de/home/statistiken/gesundheit/erhebungen/ms.html) erhoben werden. Für die detaillierte Spezifikation der einzelnen Variablen siehe die Variablenspezifikation der Medizinischen Statistik.

Die Daten der medizinischen Statistik beschreiben jeden behandelten Fall hinsichtlich Alter, Geschlecht, Eintrittsdatum etc. Sie wurden auch bisher schon von allen Kliniken für das Bundesamt für Statistik erfasst und an dieses übermittelt. Diese Daten können wie gewohnt analog zu den bisherigen Prozesse in der Klinik erfasst und exportiert werden, z.B. über das Klinik-EDV-System. Die Datenspezifikation für den ANQ entspricht den Vorgaben des Bundesamts für Statistik, so dass hier nahezu keine Umstellung notwendig ist. Zu beachten ist jedoch, dass die Datenlieferung deutlich früher erfolgen muss als an das

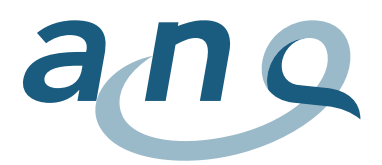

BFS (s. auch unte[r Erhebungstermine\)](#page-9-3). Es ist zu beachten, dass die Daten der medizinischen Statistik für den ANQ neben der einheitlichen Fall-Identifikationsnummer auch die Patienten-Identifikationsnummer beinhalten müssen.

Geliefert werden die Daten des Minimalen Datensets BFS (MB Zeilen) und die Zusatzdaten Psychiatrie BFS (MP Zeilen). Für den ANQ werden diese Dateien als 2 separate Dateien geliefert, in der jede Zeile mit der Fallidentifikationsnummer eindeutig gekennzeichnet ist, während sie für das BFS als eine einzige Datei geliefert werden. Die Daten der medizinischen Statistik werden für alle stationären Fälle benötigt.

#### 3.2.1. Minimales Datenset BFS

Für jeden Fall gibt es eine MB-Zeile mit **52 Spalten**:

- Jede Zeile enthält die Variablen 0.1.V01 bis 1.7.V11 der medizinischen Statistik (BFS, Variablen der medizinischen Statistik, Spezifikationen gültig ab 2018).
- Das **51. Feld** enthält die eindeutige Fallidentifikationsnummer FID. Dieser Verbindungsnummer ist notwendig, um die verschiedenen Datenzeilen eines Falles miteinander verbinden zu können.
- Das **52. Feld** enthält die eindeutige Patientenidentifikationsnummer. Die PID ist notwendig, um einzelnen Patienten bei wiederholten Aufenthalten in der gleichen Klinik identifizieren zu können.

Eine detaillierte Beschreibung des Inhaltes dieser Variablen befindet sich im [Anhang](#page-15-0) A3.

#### 3.2.2. Zusatzdaten Psychiatrie BFS

Für jeden Fall gibt es in der MP-Zeile **35 Spalten**.

- Jede Zeile enthält (zum Minimaldatensatz) zusätzliche Informationen zu Patientin/Patient, Eintritt, Behandlung und Austritt.
- Das **35. Feld** enthält die eindeutige Fallidentifikationsnummer FID. Diese Verbindungsnummer ist notwendig, um die verschiedenen Datenzeilen eines Falles miteinander verbinden zu können.

Eine detaillierte Beschreibung des Inhaltes dieser Variablen befindet sich im [Anhang](#page-17-0) A4.

### <span id="page-7-0"></span>HoNOS (Ein- und Austritt)

Der HoNOS wird erstmals innerhalb von 72 Stunden nach Eintritt erfasst. Die Erhebung bezieht sich auf die vorangehenden 7 Tage. Vor dem Austritt ist der zweite HoNOS zu erfassen. Per 1. Januar 2020 gilt eine Frist von mindestens 24 h zwischen Erhebung des Eintritt- und des Austritts-HoNOS<sup>3</sup>. Die Erhebung des Austritts-HoNOS bezieht sich auf die vorangehenden 7 Tage bzw. bei kürzeren Aufenthalten auf den Zeitraum seit der letzten Erhebung. Die Erfassung des HoNOS erfolgt nach den vom ANQ vorgegebenen Richtlinien (s. Manual). Im Dokument "Instrument HoNOS" findet sich beispielhaft ein Muster für den HoNOS.

Für jeden abgeschlossenen Fall enthält der Datensatz jeweils **zwei PH-Zeilen** mit **je 21 Spalten (eine für die Eintritts- und eine für die Austrittsmessung)**:

- Die Felder 1 und 2 identifizieren Datenart und Klinik.
- Das **3. Feld** enthält die eindeutige Fallidentifikationsnummer FID.
- Das 4. Feld spezifiziert, ob sich die Erhebung auf den Ein- oder Austritt oder einen anderen Messzeitpunkt bezieht.
- Felder 5 und 6 begründen einen möglichen Dropout, das heisst das Nicht-Erheben des HoNOS. Aufgrund der Fremderfassung des HoNOS sollten Dropouts aber eigentlich nicht vorkommen.
- Das 7. Feld enthält das Erhebungsdatum (oder Datum des Ausfallgrundes bei einem Dropout)
- Die Felder 8 bis 21 enthalten die Werte der 12 Frage-Items des HoNOS.

Eine detaillierte Beschreibung des Inhaltes dieser Variablen befindet sich im [Anhang](#page-19-0) A5.

<sup>3</sup> Diese Regel ist in der forensischen Psychiatrie seit dem 01. Juli 2019 verbindlich.

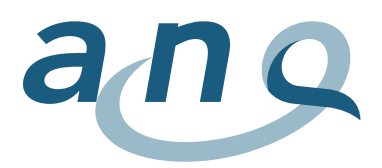

### <span id="page-8-0"></span>BSCL (Ein- und Austritt)

Der BSCL wird erstmals innerhalb von 72 Stunden nach Eintritt von der Patientin bzw. dem Patient ausgefüllt. Die Erhebung bezieht sich auf die vorangehenden 7 Tage. Vor dem Austritt ist der zweite BSCL zu auszufüllen. Seit 1. Januar 2020 gilt eine Frist von mindestens 24 h zwischen Erhebung des Eintritt- und des Austritts-BSCL. Die Erhebung des Austritts-BSCL bezieht sich auf die vorangehenden 7 Tage bzw. bei kürzeren Aufenthalten auf den Zeitraum seit der letzten Erhebung. Die Erfassung des BSCL erfolgt nach den vom ANQ vorgegebenen Richtlinien (s. Manual)<sup>4</sup>.

Für jeden abgeschlossenen Fall enthält der Datensatz jeweils **zwei PB-Zeilen** mit je **82 Spalten (eine für die Eintritts- und eine für die Austrittsmessung)**:

- Die Felder 1 und 2 identifizieren Datenart und Klinik.
- Das **3. Feld** enthält jeweils die eindeutige Fallidentifikationsnummer FID.
- Das 4. Feld spezifiziert, ob sich die Erhebung auf den Ein- oder Austritt bezieht.
- Die Felder 5 und 6 begründen einen möglichen Dropout, das heisst das Nicht-Erheben des BSCL.
- Das 7. Feld enthält das Erhebungsdatum (oder Datum des Ausfallgrundes bei einem Dropout)
- Die Felder 8 bis 60 enthalten die Werte der 53 Frage-Items des BSCL.

<span id="page-8-1"></span>Eine detaillierte Beschreibung des Inhaltes dieser Variablen befindet sich im [Anhang](#page-21-0) A6.

### Freiheitsbeschränkende Massnahmen

Es werden alle freiheitsbeschränkenden Massnahmen während der Behandlung erhoben. Somit bestehen keine Dropout-Gründe. Wenn bei einer Patientin oder einem Patienten keine freiheitsbeschränkende Massnahme zum Einsatz kommt, dann werden auch keine diesbezüglichen Daten erhoben. Erfolgen zwei freiheitsbeschränkende Massnahmen gleichzeitig (z.B. Isolation und Zwangsmedikation), so sind diese Massnahmen je separat zu erfassen und auch in separaten Zeilen zu liefern.

Es handelt sich bei den in [Anhang](#page-24-0) A7 aufgeführten Ereignissen um den Mindestdatensatz betreffend freiheitsbeschränkende Massnahmen. Durchgeführt werden freiheitsbeschränkende Massnahmen gemäss den klinikinternen Richtlinien und Bestimmungen.

#### Für **jede einzelne freiheitsbeschränkende Massnahme** enthält der Datensatz **jeweils eine FM-Zeile** mit je **8 Spalten**:

- Die Felder 1 und 2 identifizieren Datenart und Klinik
- Das **3. Feld** enthält jeweils die eindeutige Fallidentifikationsnummer FID.
- Das 4. Feld spezifiziert, um welche Art der freiheitsbeschränkenden Massnahme es sich handelt.
- Feld 5 und Feld 6 enthalten Informationen zu Datum und Uhrzeit des Beginns der Massnahme. Bei Zwangsmedikation wird hier der Zeitpunkt angegeben. Bei Sicherheitsmassnahmen im Stuhl oder im Bett war hier bis zum 31. Dezember 2019 nur die Datumseingabe erforderlich.
- Feld 7 und Feld 8 enthalten Informationen zu Datum und Uhrzeit des Endes der Massnahme. Bei Sicherheitsmassnahmen im Stuhl oder im Bett war hier bis zum 31. Dezember 2019 keine Angabe erforderlich. Bei Zwangsmedikation werden diese Felder leer gelassen.
- Seit dem 01. Januar 2020 werden alle freiheitbeschränkenden Massnahmen im gleichen Format mit Datum und Uhrzeit für Anfang und Ende der Massnahme erfasst. Lediglich für Zwangsmedikationen werden weiterhin keine Enddaten und -zeiten erfasst.

### <span id="page-8-2"></span>3.6. Erhebungen zu Dropouts

Die Erhebungen zu Dropouts bzw. fehlenden Fragebögen werden bei BSCL bzw. HoNOS direkt in den entsprechenden Erfassungsbögen bzw. –tabellen gemacht. Hier ist jeweils ein Feld enthalten, in welchem der Grund für das Fehlen anzugeben ist. Hinsichtlich der anderen Teildatensätze können keine Dropouts vorkommen.

<sup>4</sup> Die forensische Psychiatrie ist mit Wirkung ab 01. Juli 2019 von der Messung der Selbstbewertung durch die Patientinnen und Patienten (BSCL) dispensiert.

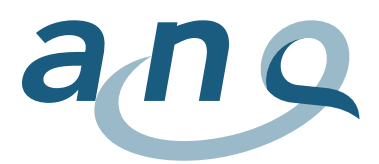

### <span id="page-9-0"></span>3.7. Meldung Datenlieferung

Eine Datenlieferung der Klinik an das Auswertungsinstitut (w hoch 2) ist immer von einer Datenlieferungs-Meldung begleitet. Diese steht in der ersten Zeile und umfasst

- die Identifikation der Klinik
- das Anfangs- und Enddatum des Erhebungszeitraums
- die Anzahl Zeilen in jeder der 5 gelieferten Dateien
- das Generierungsdatum von jeder der 5 gelieferten Dateien

<span id="page-9-1"></span>Siehe [Anhang](#page-25-0) A8 für das Format der Meldung Datenlieferung.

### Auswertungen für Untereinheiten der Klinik

Im Rahmen der ANQ-Vergleichsauswertung werden die Indikatoren jeweils für eine gesamte Klinik ausgewertet und dargestellt. Eventuell ist es von einer Klinik gewünscht, Auswertungen unterteilt nach einzelnen Untereinheiten (Kliniken, Bereiche, Abteilungen) zu erhalten. Dies ist prinzipiell möglich, jedoch nicht Bestandteil des ANQ-Auftrags und separat mit dem Auswertungsinstitut zu vereinbaren.

Bezüglich der Daten ist es hierzu notwendig, dass zusätzlich fallbezogene Angaben zu den Untereinheiten enthalten sind. Diese Zuordnung der Fälle zu den Untereinheiten kann bereits in den geschickten Daten enthalten sein. Eine Berücksichtigung im Nachhinein ist ebenfalls möglich und erfordert eine Zuordnungstabelle (Fallnummer zu Untereinheit).

Falls solche aufgeteilten Auswertungen von einer Klinik gewünscht sind, setzen Sie sich bitte mit dem Auswertungsinstitut in Verbindung. Die zusätzlichen Kosten berechnen sich nach Aufwand.

### <span id="page-9-2"></span>4. Software für Datenerfassung

Die Daten für die nationale Vergleichsmessung müssen von den Kliniken in digitaler Form bereitgestellt werden. Da in den verschiedenen Kliniken unterschiedliche EDV-Systeme verwendet werden, sind unterschiedliche Vorgehensweisen möglich. In jedem Fall muss die Datendefinition eingehalten werden (vgl. auch Beispiele im Anhang).

Um das genaue Vorgehen abzustimmen, wird den Projektleitenden der Klinik empfohlen, sich mit dem Auswertungsinstitut in Verbindung zu setzen.

### <span id="page-9-3"></span>5. Termine für die Datenlieferung

Der Termin für die definitive Abgabe der Daten ist der 07. März. Die Stichtage der Datenlieferungen müssen in jedem Fall eingehalten werden. Es werden jeweils die gesamten Daten (inklusive Eintrittsund Austrittsmessungen) für die Patientinnen und Patienten mit Austritt im Erhebungszeitraum benötigt. Je nach Exportroutine der Klinik können die Daten deshalb in einer der folgenden Varianten geliefert werden:

- Daten aller Patientinnen und Patienten, die während dem entsprechenden Erhebungszeitraum ausgetreten sind.
- Daten aller Patientinnen und Patienten mit Eintritt ab 01.07.2012
- Daten aller während dem entsprechenden Erhebungszeitraum aktiven Patientinnen und Patienten.

### <span id="page-9-4"></span>5.1. Korrekturmöglichkeit

Seit Einführung der Datenabgabe über das Dashboard moniQ ab dem Messjahr 2019 besteht das ganze Jahr über die Möglichkeit Daten auf den Server hochzuladen und unmittelbar Rückmeldung zur Datenqualität und eventuellem Korrekturbedarf in Bezug auf das Datenformat zu erhalten. So können

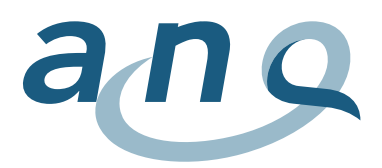

rechtzeitig Nachbesserungen vorgenommen werden, bevor die Daten endgültig an das Datenauswertungsinstitut übertragen werden.

## <span id="page-10-0"></span>6. Plausibilisierung der Daten

Um eine ausreichend gute Datenqualität sicherzustellen sind mehrere Ebenen der Datenprüfung notwendig. Die erste Prüfung sollte direkt in der teilnehmenden Klinik erfolgen. Hierbei sind insbesondere folgende Aspekte zu prüfen:

- Wurden 5 Datenpakete verschickt (als Einzeldateien oder als Arbeitsblätter in einer Exceldatei)?
- Sind die Daten vollständig, d.h.:
	- o alle stationären Fälle enthalten? (aber keine ambulanten Fälle)
	- o Jeweils Eintritts- und Austrittsmessung für die abgeschlossenen Fälle enthalten?
- Sind alle Variablen wie in der vorliegenden Datendefinition angegeben enthalten?
- Enthält jede Datenzeile in jedem Datenpaket die Fallidentifikationsnummer (FID)?

Bei den Messdaten zu HoNOS und BSCL sollten für jeden Fall entweder Erhebungsdaten oder Dropout-Angaben vorliegen. Kriterium für eine gute Datenqualität ist der Anteil gut dokumentierter Fälle an der Gesamtzahl der Fälle, die im Beobachtungszeitraum behandelt wurden. Liegt dieser Anteil niedrig, so besitzen die vorhandenen Klinikdaten möglicherweise eine geringe Repräsentativität für die in der Klinik behandelten Patientinnen und Patienten.

Im Auswertungsinstitut werden detailliertere Prüfungen durchgeführt, die insbesondere auch auf fehlende und unplausible Werte zielen. Hierbei werden u.a. folgende Aspekte geprüft:

- Sind alle Variablen, wie in der Datendefinition angegeben, enthalten?
- Enthält jede Datenzeile in jedem Datenpaket die Fallidentifikationsnummer (FID)?
- HoNOS: Gibt es doppelte Datensätze zu einem Zeitpunkt?
- BSCL: Gibt es doppelte Datensätze zu einem Zeitpunkt?
- EFM: Sind keine zeitgleichen oder überschneidenden freiheitsbeschränkenden Massnahmen ausser im Fall von Zwangsmedikationen (bis 31.12.2019 nur Isolationen, Fixierungen oder Festhalten) registriert?

### <span id="page-10-1"></span>7. Datenschutz

Die Erhebung unterliegt dem Datenschutzkonzept des ANQ.

Für eine höhere Sicherheit im Datenschutz sollen dem Auswertungsinstitut (w hoch 2) im Minimaldatensatz des BFS keine Informationen zum anonymen Verbindungscode oder zum Geburtsdatum, sondern lediglich das Alter bei Eintritt, FID und PID übermittelt werden.

### <span id="page-10-2"></span>8. Übermittlung der Daten an das Auswertungsinstitut

Die Daten werden seit der Messperiode 2019 über das Dashboard [«moniQ»](https://www.moniq.ch/) an w hoch 2 übermittelt. Dafür erhält pro Klinikstandort eine verantwortliche Person einen Link zur Registrierung in moniQ. Die verantwortliche Person kann sich während des ganzen Jahres mit ihrer Emailadresse und dem selbstgewählten Passwort einloggen und Daten hochladen. Seit Frühjahr 2020 sind im Dashboard live-Rückmeldungen zur Korrektheit des Datenformates und zur Datenqualität abrufbar. Nach eventuellen Korrekturen kann einfach ein neues Datenset hochgeladen werden. Zuvor hochgeladene Daten werden dabei automatisch überschrieben. In einem zweiten Schritt muss das finale Datenset bis spätestens am 7. März aus dem Dashboard an w hoch 2 übertragen werden.

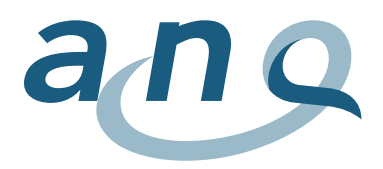

Alternativ besteht die Möglichkeit, die Daten entweder auf CD per eingeschriebener Post oder per E-Mail (dann z.B. in einem ZIP-Archiv verschlüsselt und mit gesondert gesendetem oder telefonisch mitgeteiltem Passwort an die Adresse: [auswertungsinstitut@whoch2.ch](mailto:auswertungsinstitut@whoch2.ch) zu versenden.

Für eine effektive Verschlüsselung von Dateien gibt es kostenlose Programme wie z.B. [7-zip.](http://www.7-zip.de/)

Sofern die Daten oder ein Teil davon über eine spezialisierte Software eingegeben werden, sollte die Klinik die Datenlieferung regeln. Es gilt der Grundsatz, dass die Daten Eigentum der Klinik sind und nur dann durch den Softwareanbieter dem Auswertungsinstitut übermittelt werden können, wenn hierzu eine spezifische Ermächtigung durch die Klinik erfolgt ist.

### <span id="page-11-0"></span>9. Kontakt

Für weitere Informationen wenden Sie sich bitte an:

**w hoch 2 GmbH** Research, Analysis & Consulting Kramgasse 5 CH- 3011 Bern +41 (0) 31 558 58 63 [auswertungsinstitut@whoch2.ch](mailto:anq-benchmark@upkbs.ch)

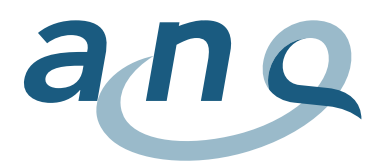

### <span id="page-12-0"></span>Anhang

### <span id="page-12-1"></span>A1. Einsatz von Patientenfragebögen

In der Psychiatrie sind bisherige Erfahrungen dazu, Fragebögen von Patientinnen und Patienten direkt am Computer zu erfassen, recht unbefriedigend. Hierzu wäre es notwendig, die Patientinnen und Patienten beim Ausfüllen betreuen zu können oder zumindest die Erfassung über einen Touch-Screen zu ermöglichen. Im Rahmen der ANQ-Messungen ist dies als Möglichkeit vorgesehen, wird aber vermutlich nur in einem kleinen Teil der Kliniken umsetzbar sein. Bei bestimmter Software gibt es einen sogenannten Patienten-Modus, bei dem Patientinnen und Patienten direkt Ihre Angaben am Computer eingeben können, sofern entsprechend ausgerüstete Computer vorhanden sind und die Betreuung gewährleistet ist.

Wegen der Problematik der Computerbenutzung durch Patientinnen und Patienten stellen Fragebögen auf Papier in den meisten Kliniken die effizienteste Erfassungsmöglichkeit dar. Hier ist es wichtig, die Zuordnung der Bögen zu den einzelnen Patientinnen und Patienten bzw. Fällen gewährleisten zu können. Dies kann z.B. dadurch geschehen, dass Patientenetiketten auf den Bogen geklebt werden. Eine elegantere Option besteht darin, die Fragebögen individuell direkt über die Kliniksoftware mit einer Fallkennung wie zum Beispiel einem Barcode auszudrucken. Dafür ist es selbstverständlich möglich, die Fragebogen entsprechend dem klinikeigenen KIS (Maschinenlesbarkeit!) und corporate Design anzupassen. Der Inhalt der Fragen darf dabei nicht verändert werden (Vergleichbarkeit).

Wünschenswert wäre ebenfalls, die ausgefüllten Fragebögen mittels optischer Datenerfassung (OCR, z.B. mit Teleform) wieder ins EDV-System einzulesen. Zu beachten ist dabei, dass die Fragebögen nicht nur als pdf eingescannt werden, sondern dass die einzelnen Antworten als Zahlenwerte extrahiert werden.

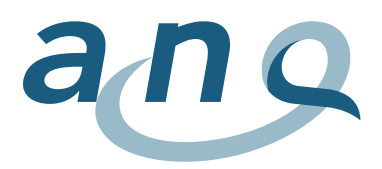

### <span id="page-13-0"></span>A2. Exemplarische Erhebungskonzepte und Softwareeinsatz

Im Folgenden werden zwei Möglichkeiten für die Umsetzung der Datenerhebung mit unterschiedlichen Voraussetzungen bezüglich der EDV von zwei virtuellen Kliniken dargestellt. Diese virtuellen Beispielkliniken lehnen sich dabei an die heutige Praxis an und verwenden im Alltag psychiatrischer Klinken oftmals angetroffene Situationen. Diese zwei Beschreibungen sind als Beispiele zu sehen. Auch andere Vorgehensweisen sind prinzipiell möglich, sollten aber frühzeitig mit dem Auswertungsinstitut abgestimmt und besprochen werden.

#### **Beispielklinik 1**

In Beispielklinik 1 wird bisher nur ein Teil der patientenbezogenen Daten überhaupt digital erfasst. Dies sind vor allem administrative Daten und z.B. die Daten für das BFS. Behandlungsbezogene Daten werden vornehmlich auf Papier erhoben.

Beispielklinik 1 möchte daher für die ANQ-Erfassung die Software XXX der Firma Y verwenden, welche speziell für die ANQ-Erfassung angepasst wird. Um den Mitarbeitenden der Klinik Doppeleingaben zu ersparen, sollen die bereits vorhandenen Daten der medizinischen Statistik (BFS) nicht über die Software XXX erhoben werden. Diese Daten werden von Beispielklinik 1 direkt an das Auswertungsinstitut w hoch 2 geschickt.

Der HoNOS als arztseitige Beurteilung mit 12 Items wird von den Ärztinnen und Ärzten der Klinik direkt über das Intranet in der Software XXX eingegeben. Auch Freiheitsbeschränkende Massnahmen werden direkt über das Intranet in der Software XXX erfasst.

Beispielklinik 1 vereinbart mit der Firma Y, dass diese den Datenexport in der definierten Form gewährleisten. Damit kann das Auswertungsinstitut direkt bei der Firma Y die notwendigen Daten für Beispielklinik 1 abrufen (verschlüsselt). Für Beispielklinik 1 fallen beim Datenexport ausser der groben Kontrolle der Vollständigkeit und der Datenqualität keine zusätzlichen Aufgaben an.

Ausserdem hat die Firma Y die Variable FID (Fallidentifikation) als Pflichtfeld in ihrer Maske eingefügt, so dass das Auswertungsinstitut die medizinischen Statistikdaten und die Daten aus der Software XXX der Beispielklinik 1 zusammenführen kann.

Die Beispielklinik 1 schickt zu den Stichtagen an das Auswertungsinstitut:

- 1. Eine Text-Datei mit dem Export der medizinischen Statistik (BFS)
- 2. Alle anderen Angaben exportiert die Firma Y und schickt sie im Auftrag der Beispielklinik 1 in pseudonymisierter Form und über eine verschlüsselte Datenschnittstelle an das Auswertungsinstitut. Beispielklinik 1 muss dazu in der Software XXX die vorgängigen Plausibilisierungen durchführen.

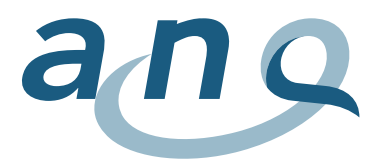

#### **Beispielklinik 2**

Die Beispielklinik 2 hat in den letzten Jahren eine elektronische Patientenakte (EPA bzw. ein Klinikinformationssystem KIS) eingeführt, in der bzw. dem verschiedene Daten fallbezogen erhoben werden. Hier werden auch routinemässig die Daten erfasst, die dann in der medizinischen Statistik an das BFS geschickt werden. Auch alle Freiheitsbeschränkenden Massnahmen werden von den behandelnden Personen direkt dort eingegeben. Die Beispielklinik 2 möchte an diesen Prozessen nichts ändern und exportiert die Daten der medizinischen Statistik und die Angaben zu den Freiheitsbeschränkenden Massnahmen direkt aus der elektronischen Patientenakte. Bei der medizinischen Statistik wird der Standardexport verwendet, bei den Freiheitsbeschränkenden Massnahmen wird von dem Softwarebetreuer der Klinik ein Export erstellt, der den Vorgaben des ANQ entspricht. Da es sich lediglich um die Anzahl bzw. die Dauer der Freiheitsbeschränkenden Massnahmen handelt, sind alle Angaben bereits in der Routineerfassung enthalten.

Der arztseitig bei Eintritt und Austritt zu erfassende Bogen HoNOS hat lediglich 12 Fragen. Die Beispielklinik 2 entscheidet daher, dieses Formular in die elektronische Patientenakte einzubauen. Die fallführenden Personen können die Angaben dann gleich dort erfassen. Eine Erhebung auf Papier mit späterer Eingabe durch Sekretariate o.ä. ist aus Sicht der Beispielklinik 2 nicht sinnvoll.

In der Beispielklinik 2 wird bereits ein Papierfragebogen für Patientinnen und Patienten für Aufnahme und Entlassung eingesetzt. In der Beispielklinik 2 wird entschieden, diesen Fragebogen zur Symptombelastung einfach auszutauschen und durch den BSCL zu ersetzten.

Papierfragebögen können sehr einfach und flexibel von Patientinnen und Patienten ausgefüllt werden und das Procedere ist in der Beispielklinik 2 bereits eingespielt. Als einfachste Lösung sammelt die Beispielklinik 2 die Patientenbögen zentral und gibt die Bögen dort in eine vom Auswertungsinstitut definierte Excel-Vorlage ein. Hier achten die Mitarbeitenden der Beispielklinik darauf, dass auf jedem Bogen das Patientenetikett aufgeklebt ist resp. ein Barcode besteht und so bei der Eingabe die Fallidentifikationsnummer miterfasst werden kann. Ohne Fall-ID ist der Bogen nicht zuzuordnen. Wenn ein Patientenbogen aufgrund sprachlicher Probleme oder Verweigerung nicht ausgefüllt wurde, so wird auch der leere Fragebogen mit Angaben des Grundes eingesammelt und bei der zentralen Eingabe erfasst.

Die Beispielklinik 2 schickt zu den Stichtagen an das Auswertungsinstitut:

- 1. Eine Text-Datei mit dem Export der medizinischen Statistik (BFS)
- 2. Eine Text-Datei mit dem Export der Psychiatrie-Zusatzdaten aus der medizinischen Statistik (BFS)
- 3. Eine Datei mit den Daten zum HoNOS als definierter Export aus der EPA
- 4. Eine Datei mit den Angaben aus dem BSCL im Text- bzw. Excel-Format
- 5. Eine Datei mit den Angaben zu Freiheitsbeschränkenden Massnahmen als definierter Export aus der EPA

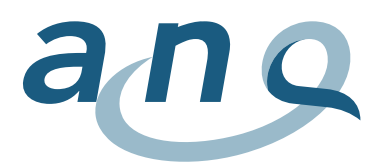

### <span id="page-15-0"></span>A3. Format Minimales Datenset BFS (MB Zeile)

| <b>MB-Zeile</b><br><b>Minimales Datenset</b> |          |                                                           |                       |                        |                                                                                                    |
|----------------------------------------------|----------|-----------------------------------------------------------|-----------------------|------------------------|----------------------------------------------------------------------------------------------------|
| Nr.                                          | Variable | Beschreibung                                              | Format                | <b>Beispiel</b>        | Bemerkung                                                                                                    |
| 1                                            | 0.1. V01 | Rekordart (Minimaldatensatz)                              | AN $\overline{(2)^5}$ | MB                     |                                                                                                    |
| 2                                            | 0.1.002  | Betriebsnummer (BUR-Satellit                              | AN (8)                | 60611111               |                                                                                                    |
|                                              |          | Gesundheit)                                               |                       |                        |                                                                                                    |
| 3                                            | 0.1. V03 | Standort                                                  | AN (5)                | 8511A                  | Ab dem 01.01.2018 ist die Angabe der<br>Standort-Variable obligatorisch.                                                                                                    |
| 4                                            | 0.1.004  | Kanton                                                    | AN (2)                | $\overline{\text{SZ}}$ | BFS-Kantonskurzzeichen                                                                                                    |
| 5                                            | 0.2.V01  | Anonymer Verbindungskode                                  | AN (16)               |                        | aus Datenschutzgründen nicht liefern                                                                                                    |
| 6                                            | 0.2.V02  | Kennzeichnung des Statistikfalls                          | AN(1)                 | A                      | A, B oder C                                                                                                    |
| $\overline{7}$                               | 0.3.V01  | Neugeborenen - Datensatz                                  | N(1)                  | $\overline{0}$         |                                                                                                    |
| 8                                            | 0.3.002  | Psychiatrie-Datensatz                                     | N(1)                  | $\mathbf{1}$           | sollte in Psychiatrie 1 sein                                                                                                    |
| 9                                            | 0.3.V03  | Patientengruppen - Datensatz                              | N(1)                  | $\overline{0}$         |                                                                                                    |
| 10                                           | 0.3.004  | Kantonaler Datensatz                                      | N(1)                  | $\overline{1}$         |                                                                                                    |
| 11                                           | 1.1.001  | Geschlecht                                                | N(1)                  | $\mathbf{1}$           |                                                                                                    |
| $\overline{12}$                              | 1.1.V02  | Geburtsdatum                                              | N(8)                  |                        | aus Datenschutzgründen nicht liefern                                                                                                    |
| 13                                           | 1.1.V03  | Alter bei Eintritt                                        | N(3)                  | $\overline{25}$        |                                                                                                    |
| 14                                           | 1.1.V04  | Wohnort (Region)                                          | AN (4)                |                        |                                                                                                    |
| 15                                           | 1.1.V05  | Nationalität                                              | AN $(3)$              | CHE                    | Eine Person, die über die schweizerische<br>und eine andere Staatsangehörigkeit<br>verfügt (Doppelbürger/in), gilt als<br>Schweizer/in. Falls ein/e Ausländer/in<br>mehrere ausländische<br>Staatsangehörigkeiten besitzt, ist eine<br>dieser Staatsangehörigkeiten<br>auszuwählen.         |
| 16                                           | 1.2.V01  | Eintrittsdatum und -Stunde                                | N(10)                 | 2010113009             | Format JJJJMMTThh                                                                                                    |
| 17                                           | 1.2.V02  | Aufenthaltsort vor dem Eintritt                           | N(2)                  |                        | Der für 1.2.V02 eingetragene Code sollte<br>mit der ersten Stelle des Codes für<br>3.2.V02 übereinstimmen.<br>Zusätzliche Wertebereiche 55, 66, 83<br>und 84 gültig ab dem 01.01.2017.                                                                                                    |
| 18                                           | 1.2.V03  | Eintrittsart                                              | N(1)                  |                        |                                                                                                    |
| 19                                           | 1.2.V04  | Einweisende Instanz                                       | N(1)                  |                        | Der für 1.2.V04 eingetragene Code sollte<br>mit der ersten Stelle des Codes für<br>3.3.V01 übereinstimmen.                                                                                                    |
| 20                                           | 1.3.V01  | Behandlungsart                                            | N(1)                  |                        |                                                                                                    |
| 21                                           | 1.3.V02  | Klasse                                                    | N(1)                  |                        |                                                                                                    |
| 22                                           | 1.3.V03  | Aufenthalt in einer Intensivstation                       | N(4)                  | $\boldsymbol{0}$       | vollendete Stunden                                                                                                    |
| 23                                           | 1.3.V04  | Administrativer Urlaub und Ferien<br>(vollendete Stunden) | N(4)                  |                        | Verlässt ein Patient die Institution für<br>mehr als 24 Stunden bei bleibender<br>Reservierung eines Bettes (ferienhalber<br>oder als Belastungserprobung in der<br>Psychiatrie), so ist dies als<br>administrativer Urlaub anzugeben. Die<br>Angabe enthält die Gesamtsumme in<br>Stunden. |
| 24                                           | 1.4.V01  | Hauptkostenstelle                                         | AN $(4)$              | M500                   | sollte "M500 = Psychiatrie und<br>Psychotherapie" sein                                                                                                    |
| 25                                           | 1.4.V02  | Hauptkostenträger für<br>Grundversicherungsleistungen     | N(1)                  |                        |                                                                                                    |
| 26                                           | 1.5.V01  | Austrittsdatum und -Stunde                                | N(10)                 |                        | Format JJJJMMTThh                                                                                                    |
| 27                                           | 1.5.V02  | Entscheid für Austritt                                    | N(1)                  |                        | Schliesst auch die Entscheide "in<br>gegenseitigem Einvernehmen" mit ein.<br>Genaue Unterscheidung zwischen "auf<br>Initiative des Behandelnden" und "in                                                                                                    |

<sup>&</sup>lt;sup>5</sup> "AN (x)": alphanumerische Variable (Buchstaben und/oder Ziffern mit x Stellen). "N (x)": numerische Variable (nur Ziffern mit x Stellen).

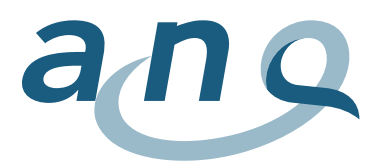

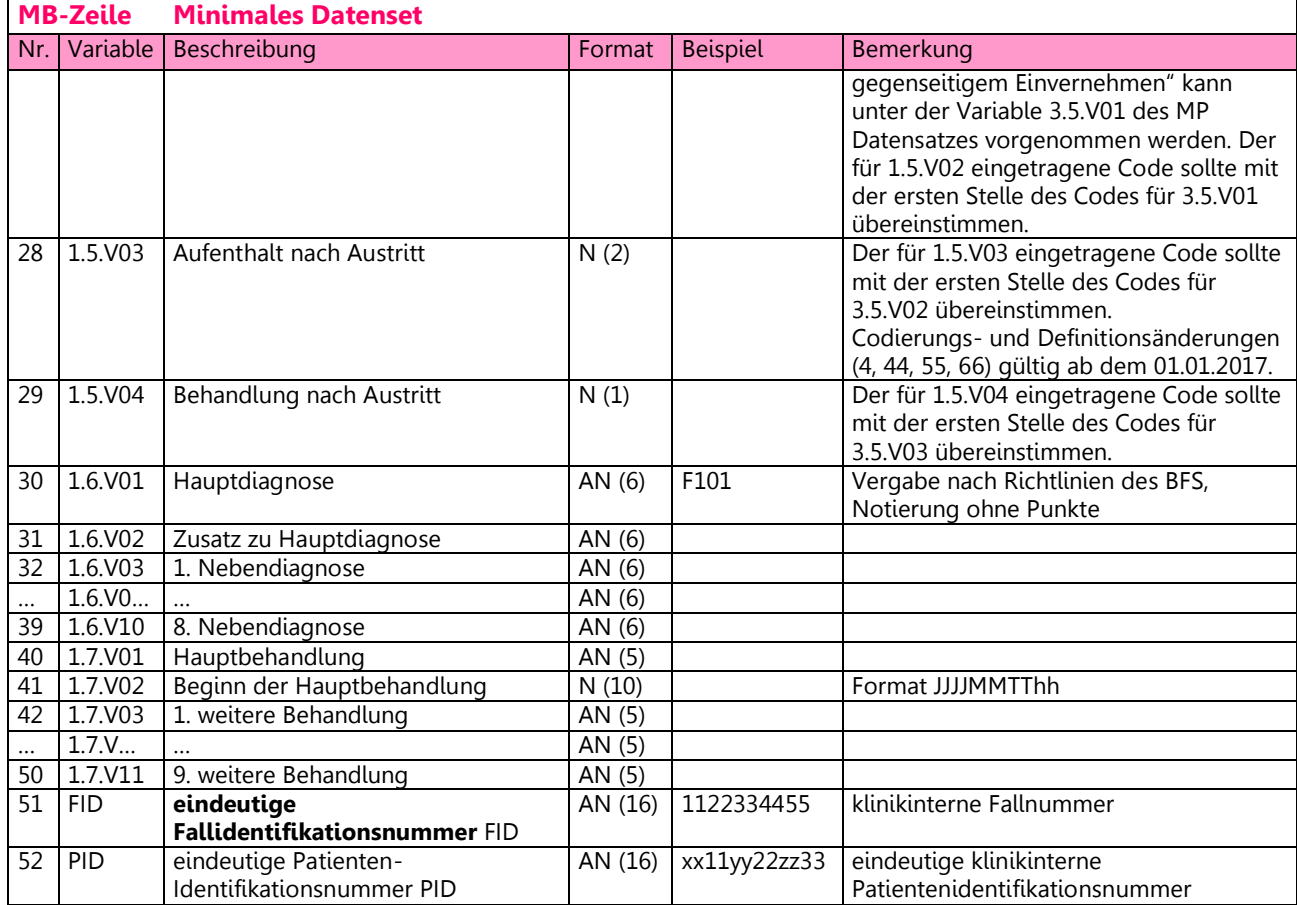

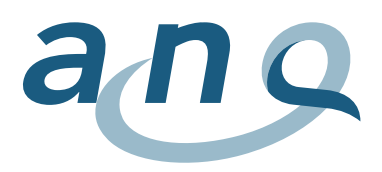

### <span id="page-17-0"></span>A4. Format Psychiatrie Zusatzdaten BFS (MP Zeile)

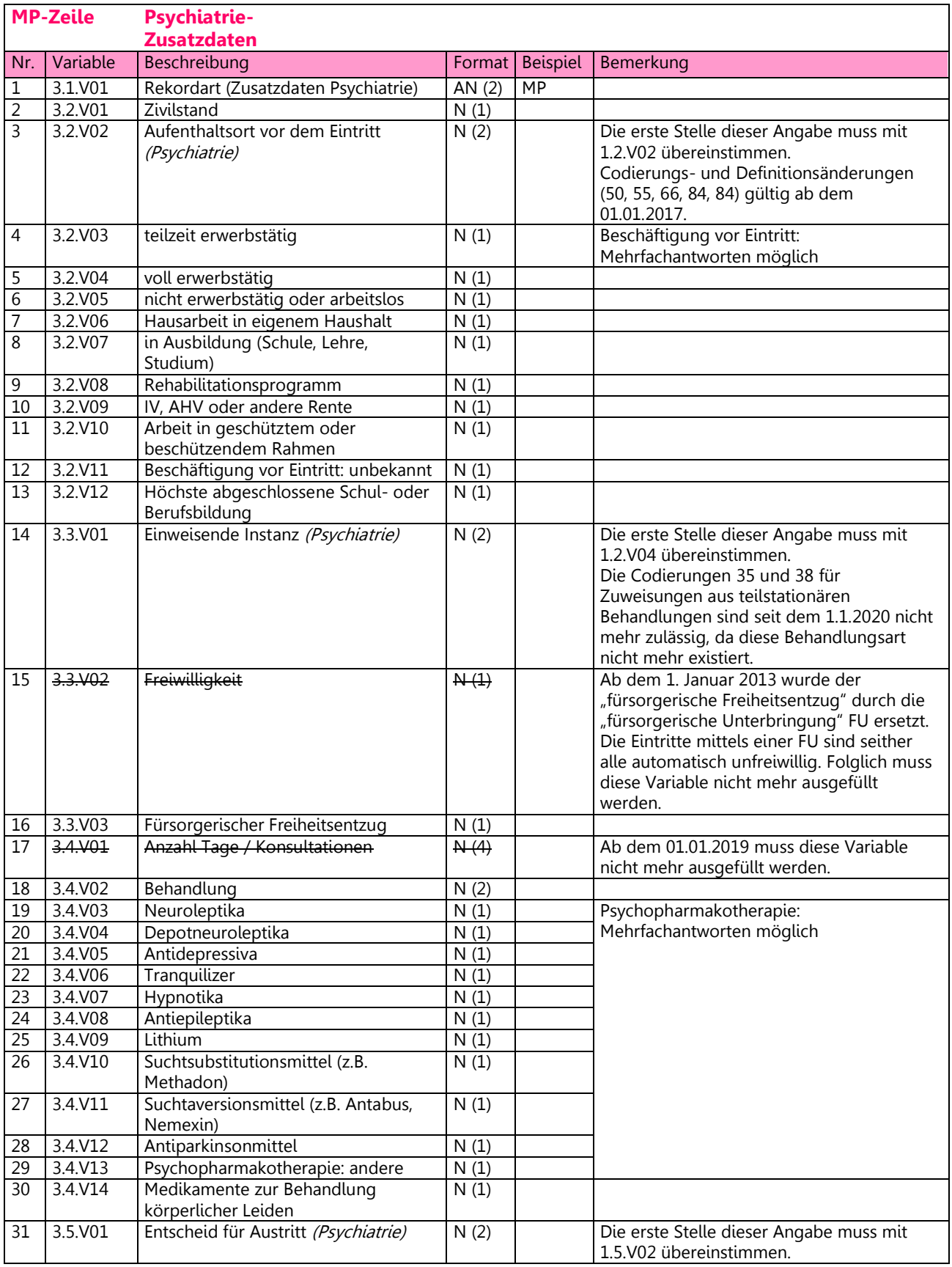

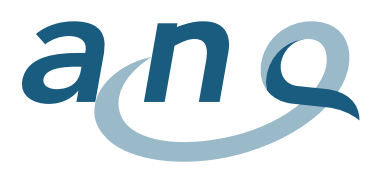

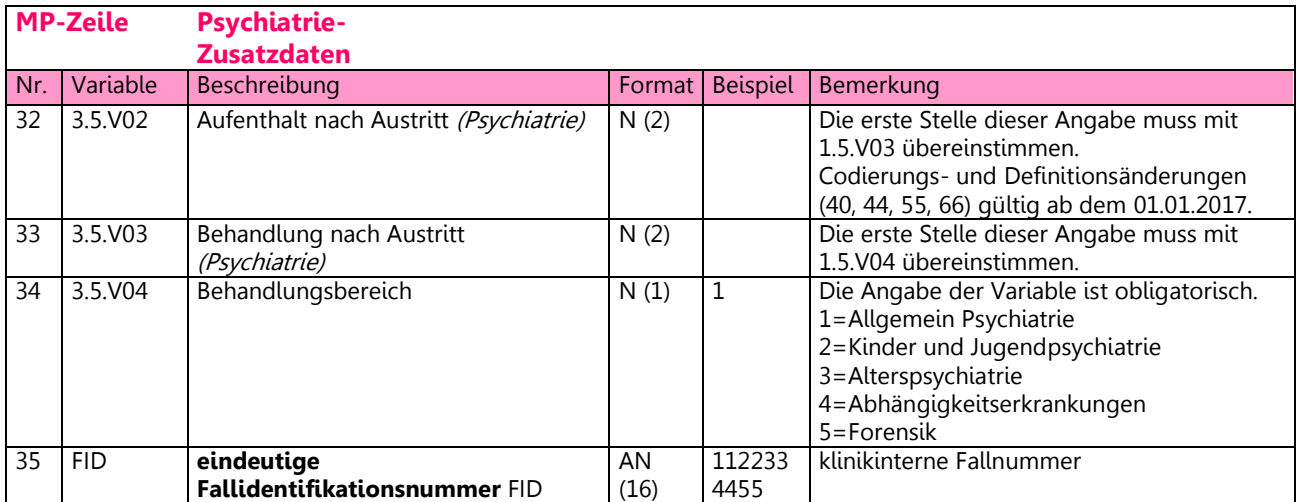

(Psychiatrie) in kursiv heisst, dass diese Information zur Vertiefung einer Angabe dient, die bereits im Minimalen Datenset der Medizinischen Statistik erfasst wird.

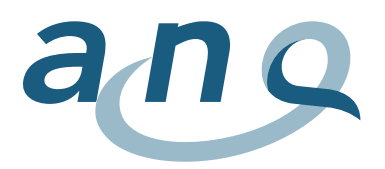

### <span id="page-19-0"></span>A5. Format HoNOS Erhebung (PH Zeile)

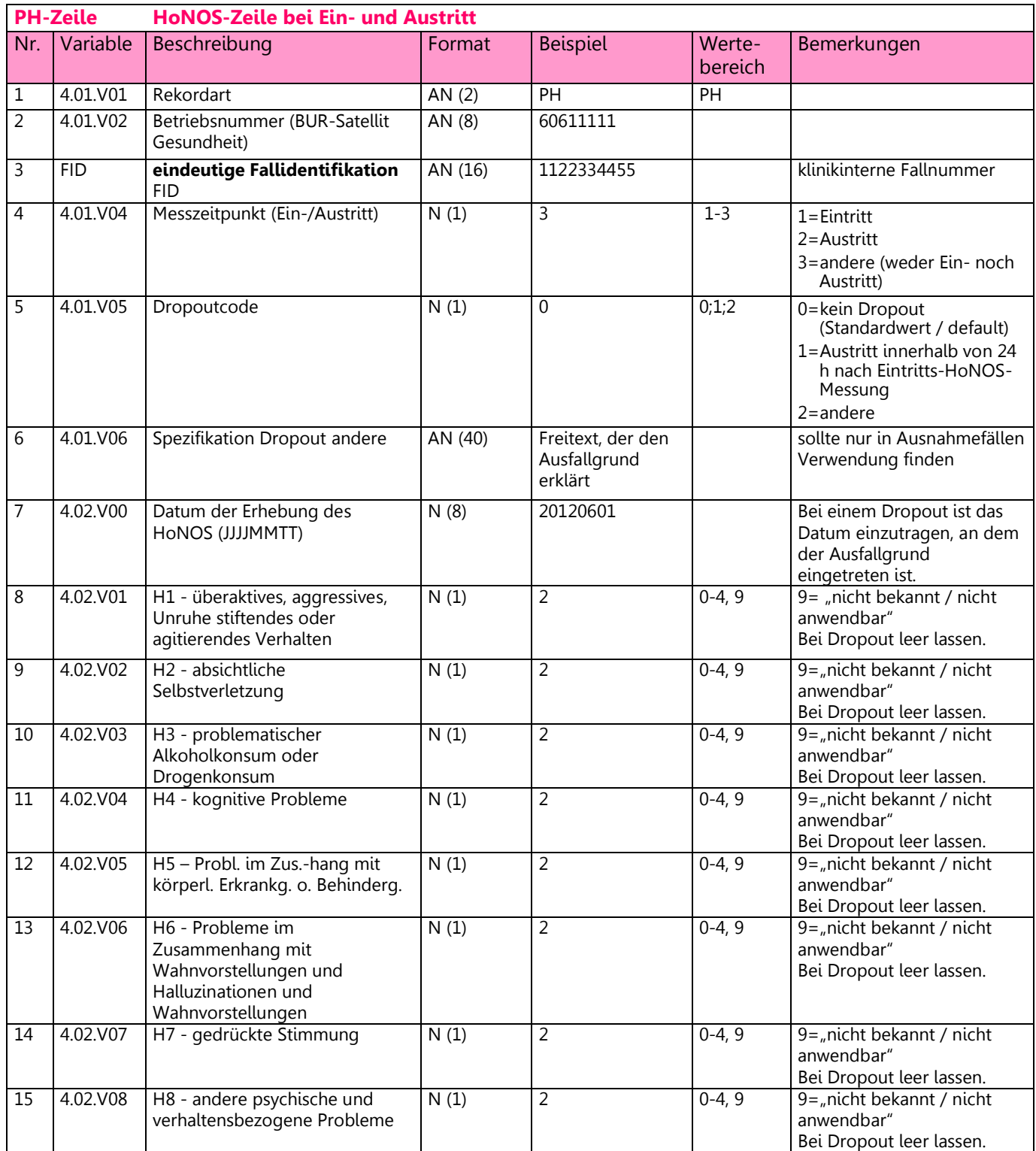

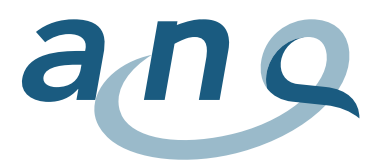

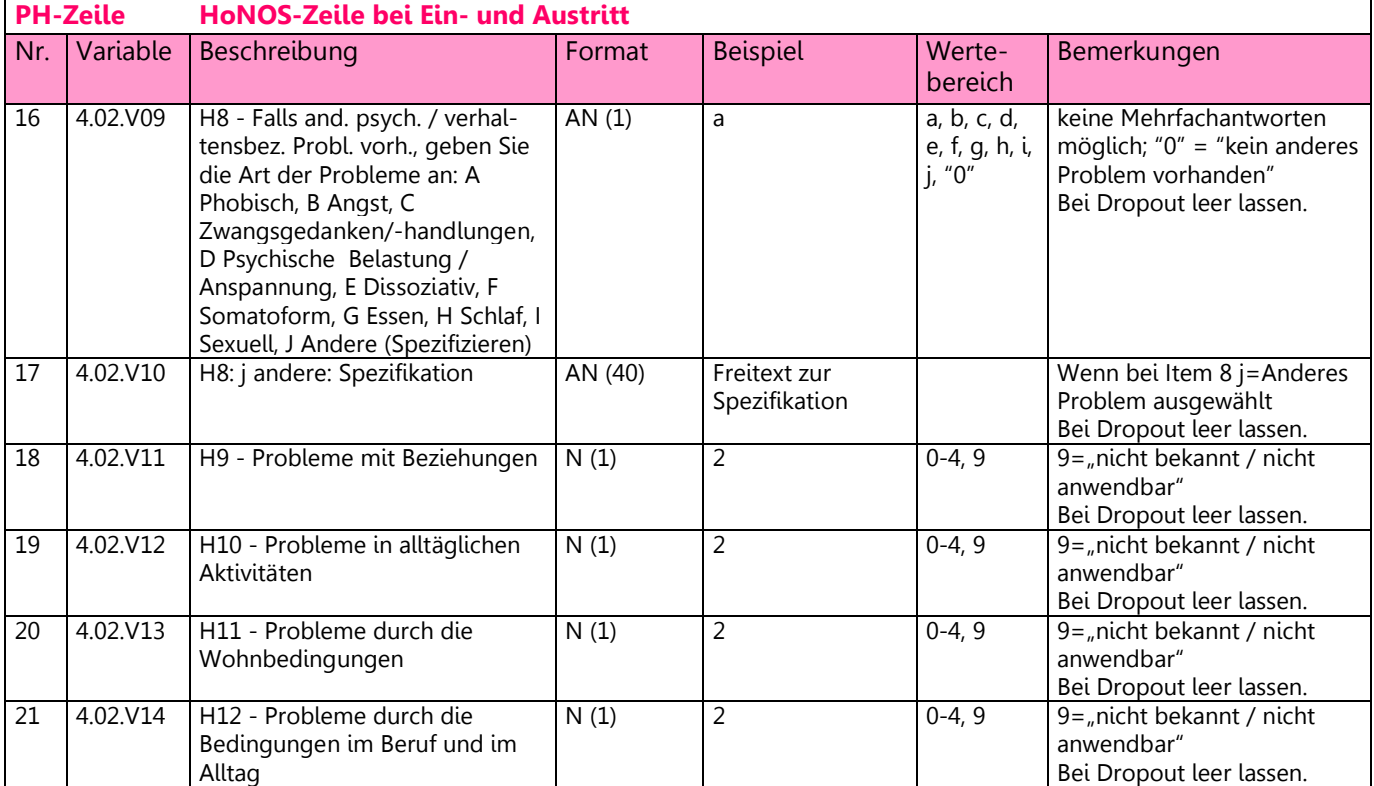

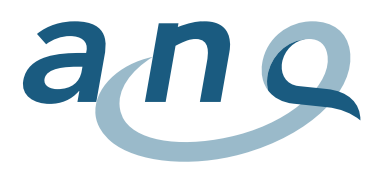

### <span id="page-21-0"></span>A6. Format BSCL Erhebung (PB Zeile)

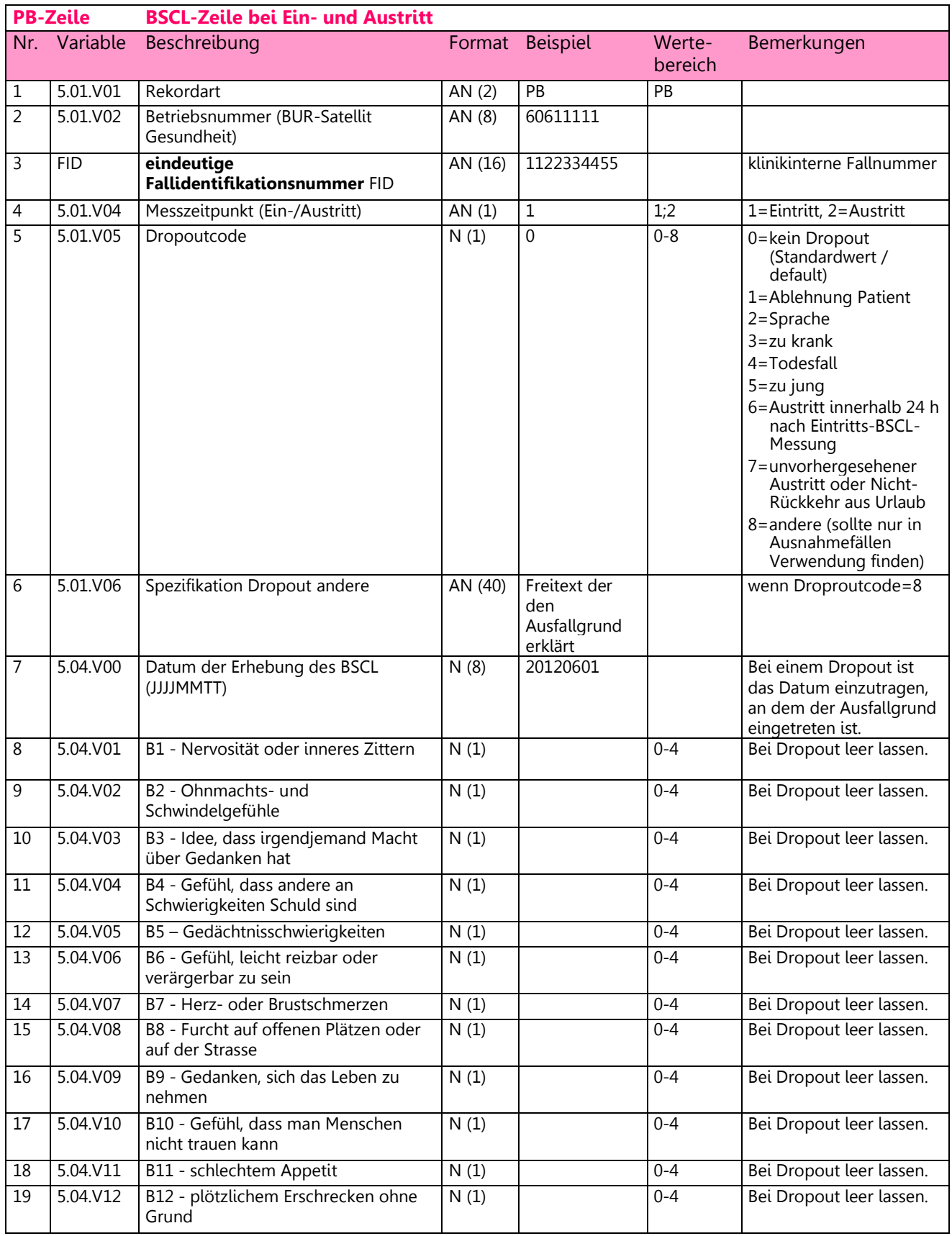

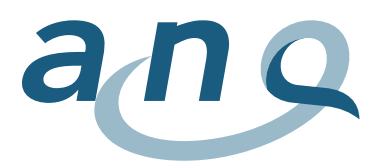

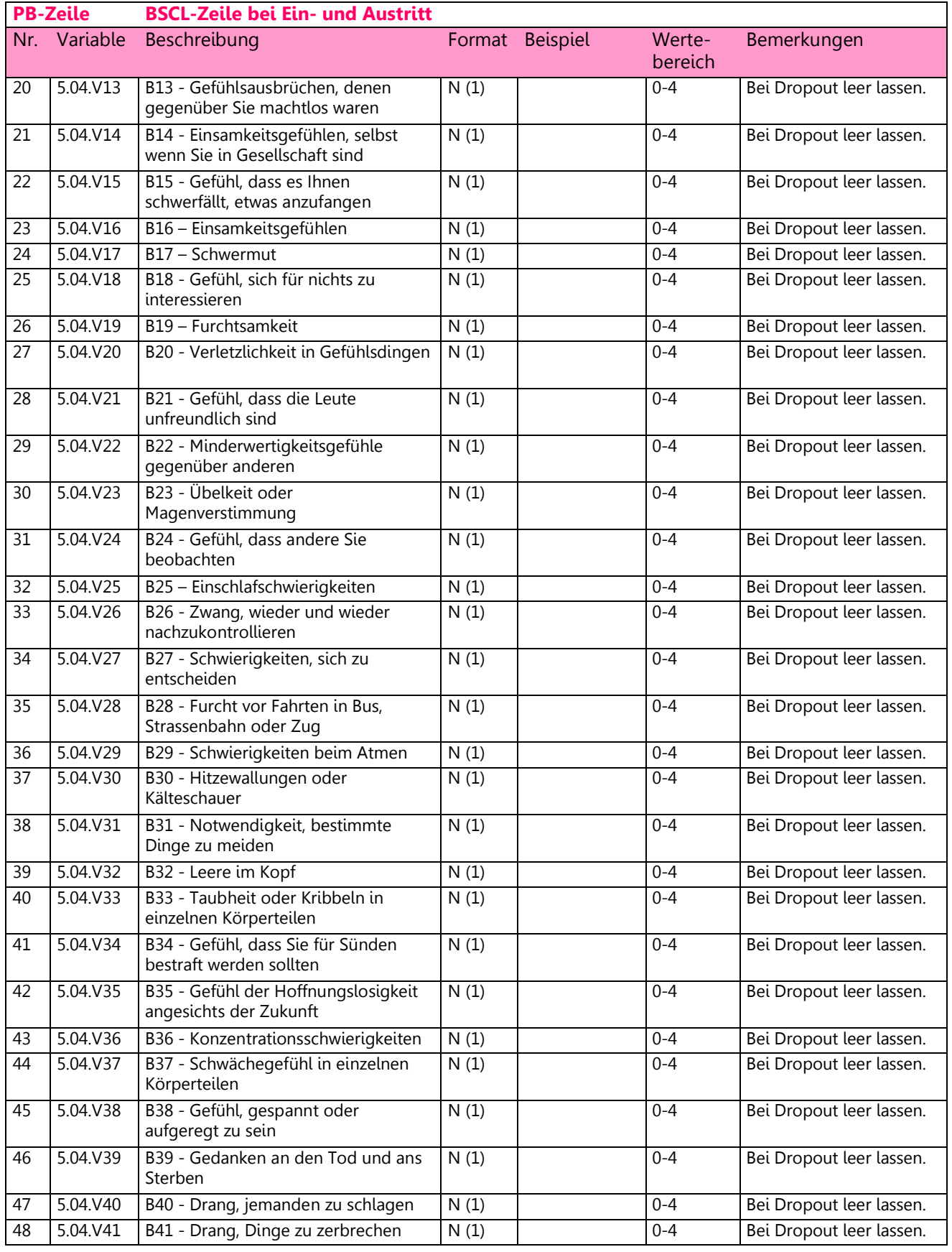

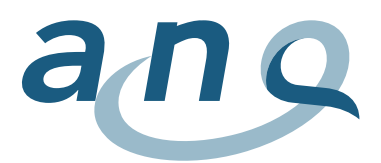

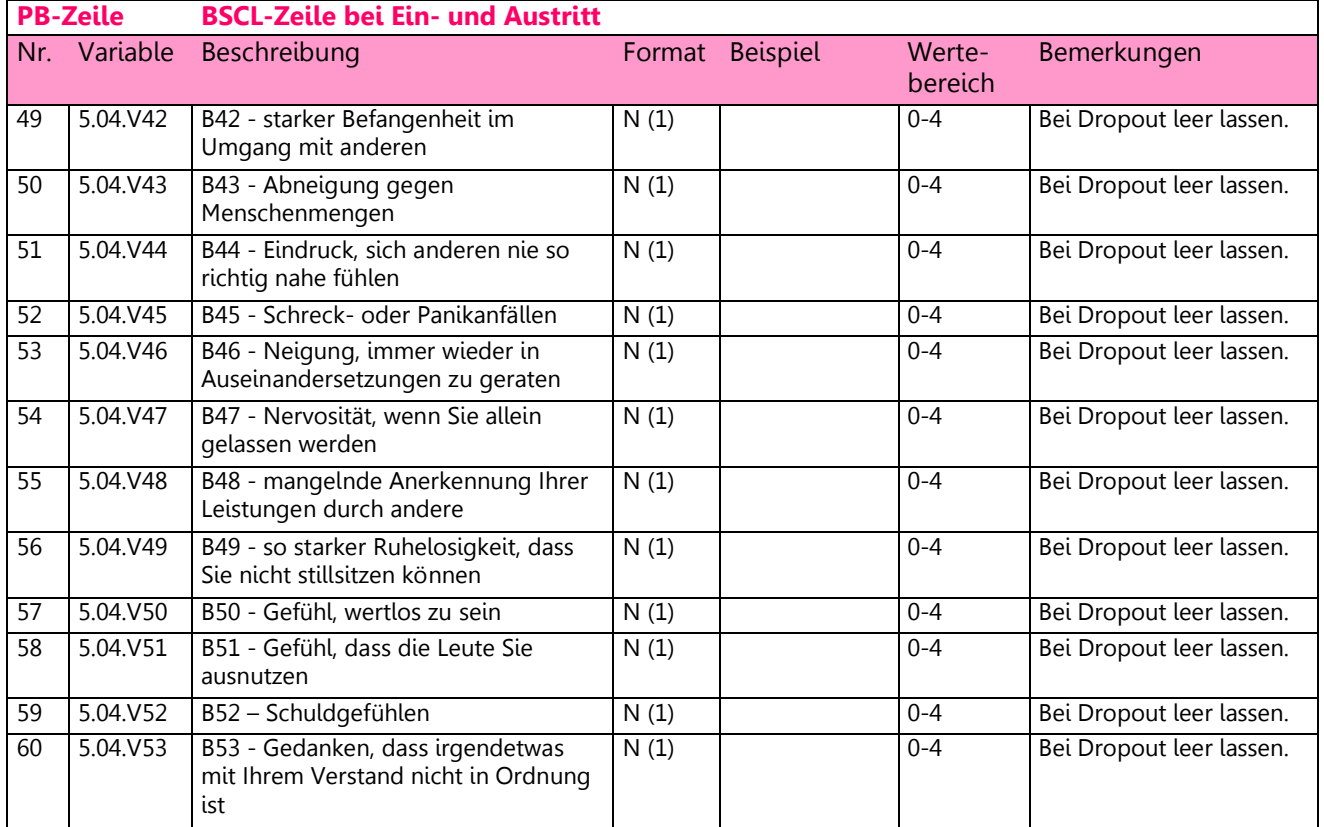

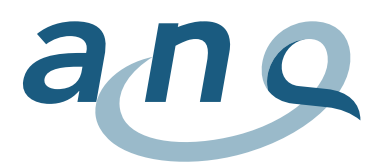

### <span id="page-24-0"></span>A7. Format Erhebung freiheitsbeschränkende Massnahmen (FM Zeile)

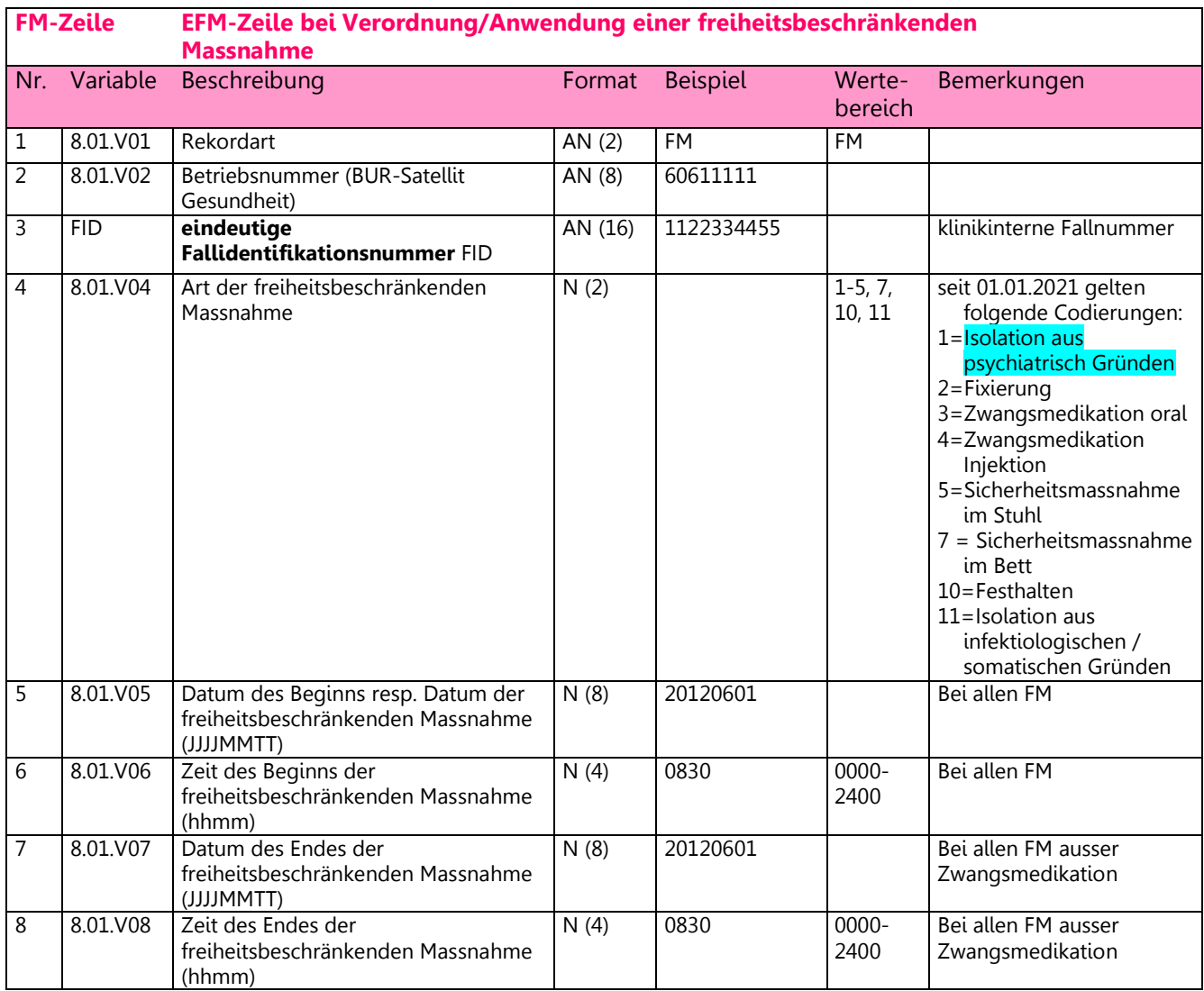

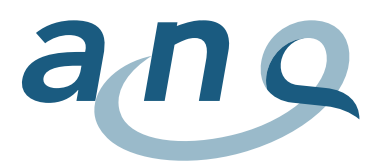

### <span id="page-25-0"></span>A8. Meldung Datenlieferung

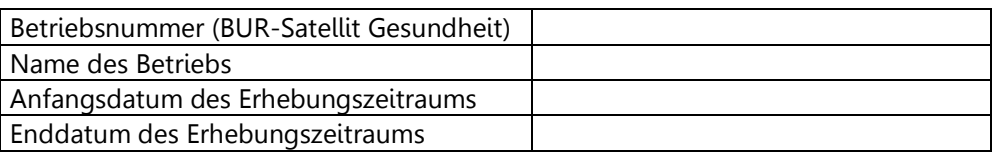

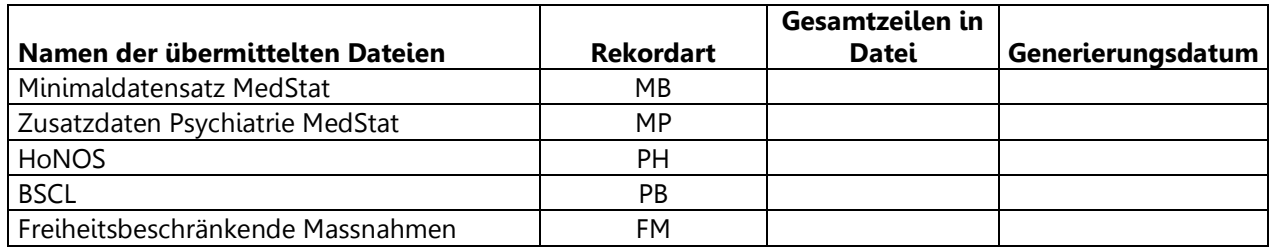

### <span id="page-25-1"></span>A9. Beispiele für Datenlieferungen im Textformat

Die farblich hervorgehobenen Nummern sind die Fallnummern von 3 Beispiel-Fällen. Dank der Fallnummern ist es möglich die Informationen eines bestimmten Falls in den verschiedenen Datensätzen zu verbinden.

MB|12345678|1234C|ZH||A|0|1|0|0|2||61|7000|CHE|2012073017|M500|…..|5050286|34986734 MB|12345678|1234C|ZH||A|0|1|0|0|2||67|1024|CHE|2012010307|M500|…….|5050297|34986737 MB|12345678|1234C|ZH||B|0|1|0|0|2||46|7050|NON|2012122315|M500|…….|5050292|349867389

MP|9|11|1|0|0|0|0|0|0|0|0|2|11|1|1|12|1|1|0|0|0|0|1|0|0|0|0|0|1|20|11|23|1|5050286 MP|9|12|0|0|1|0|0|0|0|0|0|9|31|2|2|2|6|0|0|0|1|0|1|0|0|0|0|0|1|11|12|28|2|5050297 MP|2|11|0|1|0|0|0|0|0|0|0|3|11|1|1|9|1|1|0|0|0|0|1|0|0|0|0|0|0||||3|5050292

PH|12345678|5050286|1|0||20120730|2|4|4|1|2|1|4|1|a||1|3|4|4 PH|12345678|5050286|2|0||20120806|2|2|2|1|2|1|2|3|a||2|4|2|1 PH|12345678|5050297|1|0||20120103|2|4|3|3|4|4|3|0|||4|2|2|1 PH|12345678|5050292|1|0||20121223|4|3|2|2|4|2|2|3|b||4|2|2|3 PH|12345678|5050292|3|0||20121231|3|3|4|3|3|4|4|2|b||4|1|1|3

PB|12345678|5050286|1|0||20120730|2|4|4|1|2|1|4|1|0|2|1|3|4|4|3|3|4|3|3|4|4|2|2|4|4|1|1|3|3|3|4|3|3|4|4|2|2|4|4|1|1|3|…|1|0 PB|12345678|5050286|2|0||20120806|2|2|2|1|2|1|2|3|4|2|2|4|2|1|2|2|2|1|2|1|2|3|4|2|2|4|2|1|3|3|4|3|3|4|4|2|2|4|4|1|1|3|…|3|3 PB|12345678|5050297|1|0||20120103|2|4|3|3|4|4|3|0|0|1|4|2|2|1|2|4|4|1|2|1|4|1|0|2|1|3|4|4|2|2|2|1|2|1|2|3|4|2|2|4|2|1|…|4|1 PB|12345678|5050297|2|1||20120226|||||||||||||||||||||||||||||||||||||||||||||||||||||| PB|12345678|5050292|1|0||20121223|4|3|2|2|4|2|2|3|3|1|4|2|2|3|2|2|2|1|2|1|2|3|4|2|2|4|2|1|2|2|2|1|2|1|2|3|4|2|2|4|2|1|…|2|1

PB|12345678|5050292|2|0||20121231|3|3|4|3|3|4|4|2|2|4|4|1|1|3|2|4|4|1|2|1|4|1|0|2|1|3|4|4|3|3|4|3|3|4|4|2|2|4|4|1|1|3|…|4|4

FM|12345678|5050286|1|20120730|1330|20120730|1700 FM|12345678|5050286|2|20120806|1100|20120807|0900 FM|12345678|5050292|7|20120606|0900|20120618|1000 FM|12345678|5050292|5|20120806|1100|20120807|0900

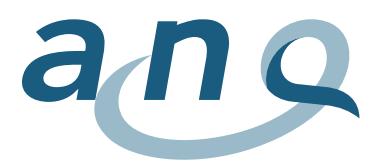

### <span id="page-26-0"></span>A10. Unterscheidung stationär / ambulant

Die Unterscheidung zwischen stationärer und ambulanter Behandlung richtet sich nach der Verordnung über die Kostenermittlung und Leistungserfassung durch Spitäler und Pflegeheime in der Krankenversicherung (VKL) (Schweizerischer Bundesrat 2002).

#### Art. 3 Stationäre Behandlung

Als stationäre Behandlung nach Artikel 49 Absatz 1 des Gesetzes gelten Aufenthalte zur Untersuchung, Behandlung und Pflege im Spital oder im Geburtshaus:

- a. von mindestens 24 Stunden;
- b. von weniger als 24 Stunden, bei denen während einer Nacht ein Bett belegt wird;
- c. im Spital bei Überweisung in ein anderes Spital;
- d. im Geburtshaus bei Überweisung in ein Spital;
- e. bei Todesfällen.

Art. 5 Ambulante Behandlung

Als ambulante Behandlung nach Artikel 49 Absatz 6 des KVG gelten alle Behandlungen, die nicht stationäre Behandlungen sind. Wiederholte Aufenthalte in Tages- oder Nachtkliniken gelten ebenfalls als ambulante Behandlung.

Um eine einheitliche Umsetzung dieser Definitionen sicher zu stellen, haben sich die Partner im Gesundheitswesen auf die folgende Interpretation dieser Definitionen geeinigt (siehe Abbildung 2):

#### **Erläuterungen zu den Abgrenzungskriterien**

Das Kriterium  $\bullet$  "≥ 24 Stunden" bedeutet, dass der Patient bzw. die Patientin mindestens 24 Stunden im Spital oder im Geburtshaus bleibt.

Das Kriterium <sup>®</sup> "Todesfall" klärt die Frage, ob der Patient, die Patientin verstorben ist.

Das Kriterium  $\bullet$  "Überweisung in ein anderes Spital" klärt die Frage, ob der Patient bzw. die Patientin in ein anderes Spital oder vom Geburtshaus in ein Spital überwiesen worden ist.

Das Kriterium <sup>o</sup> "wiederholte Aufenthalte in Tages- oder Nachtkliniken" ist ein medizinischer Entscheid und ist Bestandteil des Therapieplans eines Patienten. Wiederholte Aufenthalte in Tagesoder Nachtkliniken im Bereich der Psychiatrie sowie wiederholte Aufenthalte im Rahmen von anderen medizinischen und therapeutischen Leistungsbereichen wie zum Beispiel Chemo oder Radiotherapien, Dialysen, spitalbasierten Schmerzbehandlungen oder Physiotherapie gelten als ambulante Behandlung. Das Kriterium <sup>®</sup> "Nacht" wird mittels Mitternachtszensus-Regel gemessen und erfasst. Mit anderen Worten wird das Kriterium erfüllt, wenn ein Patient bzw. Patientin um Mitternacht (00:00) im Spital ist.

Das Kriterium  $\bullet$  "Bettenbelegung": ein Patient bzw. eine Patientin belegt ein Bett, sobald es sich um ein Pflegestationsbett handelt. Die Behandlung von Patientinnen oder Patienten, welche ausschliesslich die Notfallstation beanspruchen (sowohl tags als auch nachts), gilt als ambulant.

Die Kriterien  $\bullet$  "Nacht" und  $\bullet$  "Bettbelegung" sind nicht trennbar. Mit anderen Worten muss die Behandlung von weniger als 24. Std. die Kriterien "Nacht" und "Bettbelegung" kumulativ erfüllen, damit sie als stationäre Behandlung erfasst und verrechnet werden kann.

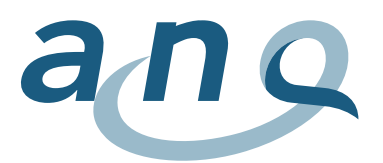

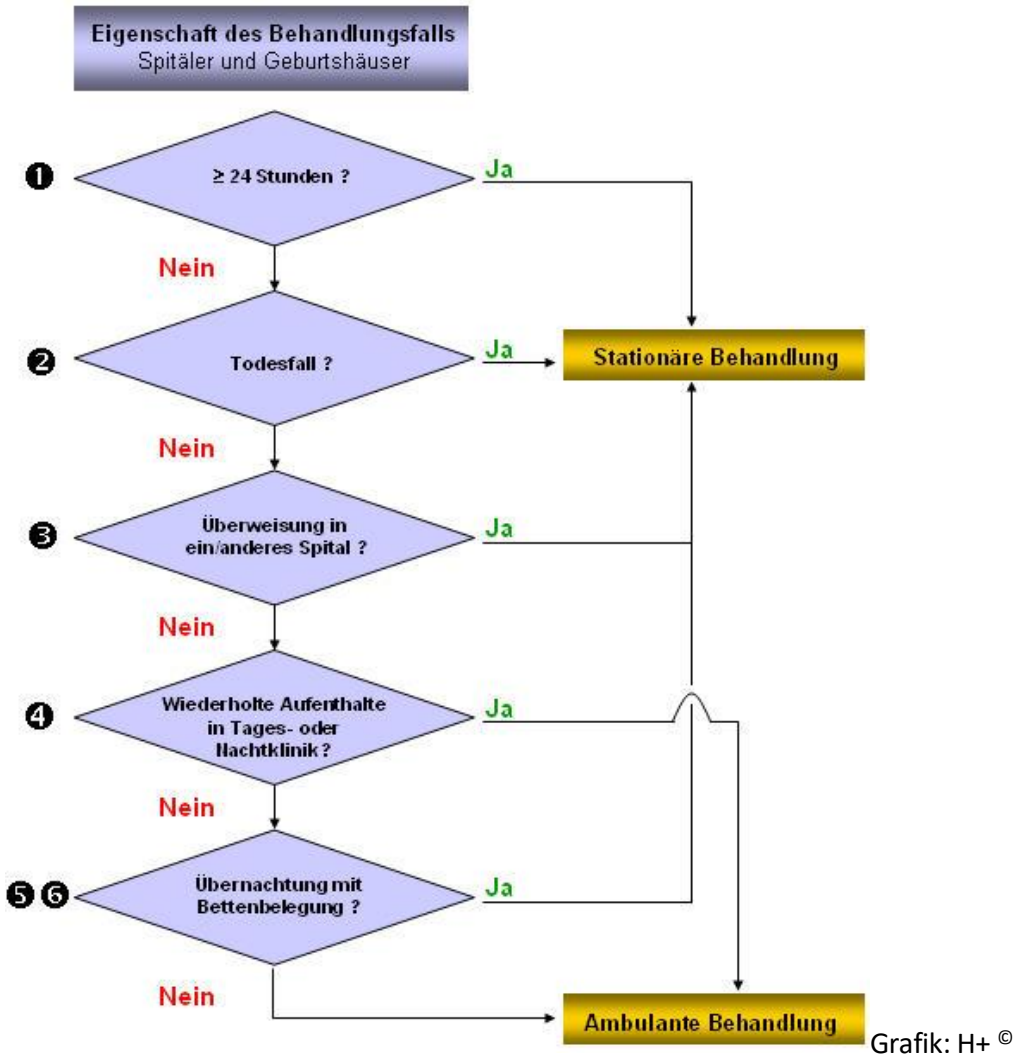

Abbildung 2: Entscheidungsablauf stationär oder ambulant